# **[SPOTLIGHT MEDIA PRODUCTIONS](http://spotlightmediaproductions.biz/spotlight/)**

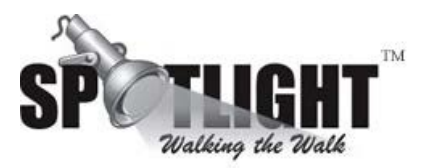

# **Inside the Emmys**

 $\overline{a}$ 

**Like Section Section Section Section Section Section Section Section Section Section Section Section Section Section Section Section Section Section Section Section Section Sect** 

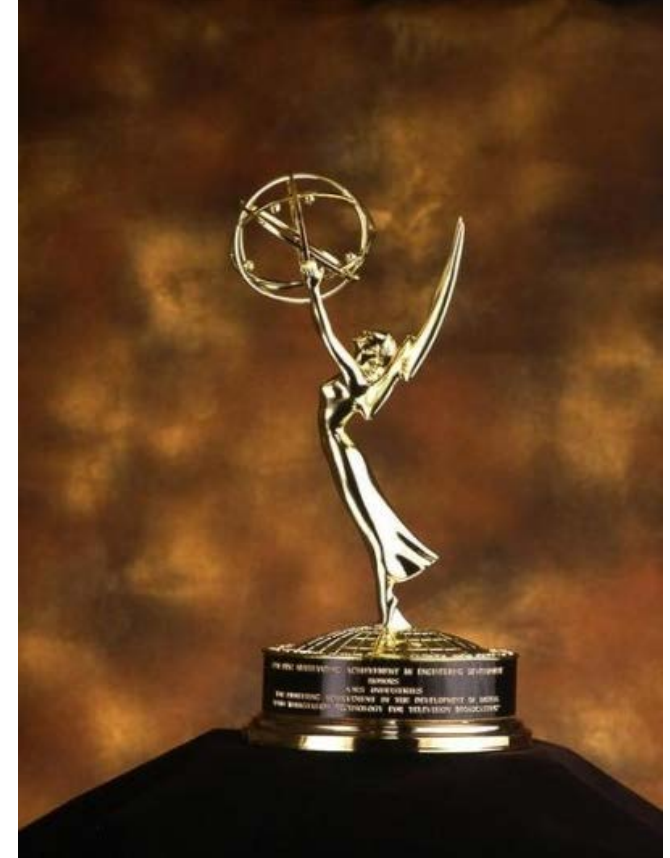

reference, winner Glenn Close championing "…complicated, powerful mature women who are also sexy …and can carry a show," **[Tina Fey](http://en.wikipedia.org/wiki/Tina_Fey)** crediting **[Julia Louis-Dreyfus](http://en.wikipedia.org/wiki/Julia_Louis-Dreyfus)** for her win, **[Bryan Cranston](http://en.wikipedia.org/wiki/Bryan_Cranston)** looking at his award and saying "She's bold too, I guess the restraining order has been lifted," and gorgeous **[Heidi Klum](http://en.wikipedia.org/wiki/Heidi_Klum)** reigning as the sole woman in the heavily contested reality show host category, proving that beauty and brains do go together. There were also tributes to popular shows from television history throughout the night, including *Laugh In*, with original stars **[Ruth Buzzi](http://en.wikipedia.org/wiki/Ruth_Buzzi)**, **[Gary Owens](http://en.wikipedia.org/wiki/Gary_Owens)**, **[Jo Anne Worley](http://en.wikipedia.org/wiki/Jo_Anne_Worley)** and **[Lily Tomlin](http://en.wikipedia.org/wiki/Lily_Tomlin)** socking it to the audience. **[Martin Sheen](http://en.wikipedia.org/wiki/Martin_Sheen)** also reprised his role in the Oval Office from the highly regarded *[Westwing](http://en.wikipedia.org/wiki/The_West_Wing)* series (and reminded everyone to vote).

By Adrienne Papp

TV's brightest stars were aligned at Sunday night's 60<sup>th</sup> Primetime **[Emmy](http://en.wikipedia.org/wiki/Emmy_Award)** 

**[Awards](http://en.wikipedia.org/wiki/Emmy_Award)** held at the **[Nokia Theater](http://en.wikipedia.org/wiki/Nokia_Theater)**, a celebration of television's biggest talents and the best in televised shows in the everexpanding world of network and cable TV. Attendees ranged from industry legends like **[Don Rickles](http://en.wikipedia.org/wiki/Don_Rickles)** to glamorous model/reality show host **[Heidi Klum](http://en.wikipedia.org/wiki/Heidi_Klum)**.

After several hours of red carpet fashion commentary and interviews, **[Oprah](http://en.wikipedia.org/wiki/Oprah_Winfrey) [Winfrey](http://en.wikipedia.org/wiki/Oprah_Winfrey)** kicked off the show as part of the new 5 co-host format. As the presentations continued, highlights included **[Rickey](http://en.wikipedia.org/wiki/Ricky_Gervais) [Gervais](http://en.wikipedia.org/wiki/Ricky_Gervais)** taunting **[Steve Carrell](http://www.imdb.com/name/nm0136797/)** about giving back his 2007 Emmy award (Carrell had accepted in Ricky's place last year), **[Jimmy](http://en.wikipedia.org/wiki/Jimmy_Kimmel) [Kimmel](http://en.wikipedia.org/wiki/Jimmy_Kimmel)** presenting the award for the best reality show and then leaving the nominees hanging until after the break (how do you like it now, Seacrest?),**[Stephen Colbert](http://en.wikipedia.org/wiki/Stephen_Colbert)** and **[Jon Stewart](http://en.wikipedia.org/wiki/Jon_Stewart)** talking NOT about politics, but instead referring to prunes as a personality

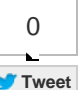

# **RECENT STORIES**

**LIVE SEARCH:**

Go |

What I love about you is...

[The Latest Technology in Anti-Aging and](http://spotlightmediaproductions.biz/spotlight/the-latest-technology-in-anti-aging-detoxification-that-hollywood-is-talking-about./) [Detoxification Hollywood is talking about.](http://spotlightmediaproductions.biz/spotlight/the-latest-technology-in-anti-aging-detoxification-that-hollywood-is-talking-about./)

[The 2014 Academy Awards Oscars with](http://spotlightmediaproductions.biz/spotlight/the-2014-academy-awards-oscars-with-adrienne-papp/) [Adrienne Papp](http://spotlightmediaproductions.biz/spotlight/the-2014-academy-awards-oscars-with-adrienne-papp/)

[The 18th Annual Satellite™ Awards By](http://spotlightmediaproductions.biz/spotlight/the-18th-annual-satellite%e2%84%a2-awards-by-the-international-press-academy/) [The International Press Academy](http://spotlightmediaproductions.biz/spotlight/the-18th-annual-satellite%e2%84%a2-awards-by-the-international-press-academy/)

[The 2014 Grammy Awards with Adrienne](http://spotlightmediaproductions.biz/spotlight/the-2014-grammy-awards/) [Papp](http://spotlightmediaproductions.biz/spotlight/the-2014-grammy-awards/)

# **SPOTLIGHT MEDIA PRODUCTIONS**

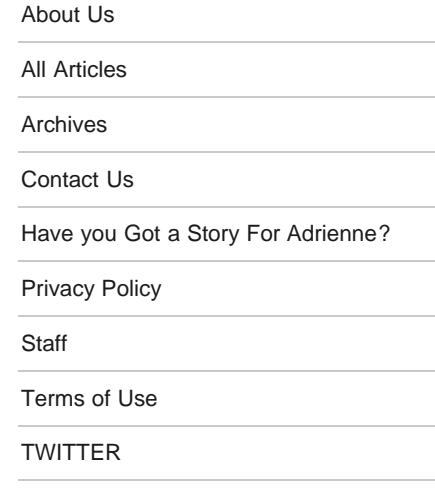

# **ARCHIVES**

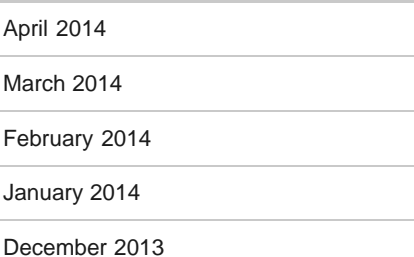

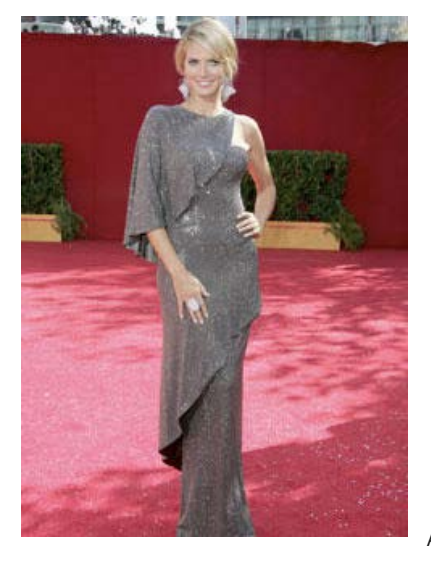

#### Another highlight of the show was crowd favorite **[Don Rickles](http://en.wikipedia.org/wiki/Don_Rickles)** winning

the Emmy for Outstanding Individual Performance in a Variety or Music Program for HBO's **[Mr. Warmth](http://www.imdb.com/video/hulu/vi4248044313/)***, the Don Rickles Project*, based on his career. Rickles accepted the award, his first Emmy, with sincere appreciation and also some of his legendary quick-witted acerbic humor. "It's a mistake," Rickles said. "I've been in the business 55 years and the biggest award I got was an ashtray from the Friar's in New York."

The big winner was the HBO historical miniseries *[John Adams](http://en.wikipedia.org/wiki/John_Adams)*, which racked up a record 13 overall awards, an unprecedented breakthrough for a period piece about American politics. It was followed by *30 Rock* with 7 Emmys and *[Mad](http://en.wikipedia.org/wiki/Mad_Men) [Men](http://en.wikipedia.org/wiki/Mad_Men)* with 6. *30 Rock* picked the Emmy for Outstanding Comedy Series, while *Mad Men, a* well-appointed and costumed 50s period show about the advertising industry, won in the Outstanding Drama Series category, the first basic-cable series ever to take the award,

Ever-dapper **[Alec Baldwin](http://en.wikipedia.org/wiki/Alec_Baldwin)** won for Lead Actor in a Comedy Series and saluted Tina Fey as "The **[Elaine May](http://en.wikipedia.org/wiki/Elaine_May)** of our generation." Fey herself took Best Actress for *30 Rock*. Industry vet **[Glenn Close](http://en.wikipedia.org/wiki/Glenn_Close)** was the winner of the Emmy for as Outstanding Lead Actress in a Drama for the FX show *Damages*," and Bryan Cranston's performance in AMC's *Breaking Bad* earned him a surprise win as Outstanding Lead Actor in a Drama.

Other key winners included **[Paul Giamatti](http://en.wikipedia.org/wiki/Paul_Giamatti)** for his role as **[John Adams](http://en.wikipedia.org/wiki/John_Adams)** in the miniseries of the same name (who quipped that it shows that anyone can play the President), **[Laura Linney](http://en.wikipedia.org/wiki/Laura_Linney)** as a Lead Actress in a Miniseries for *John Adams*, and **[Jeremy Piven](http://en.wikipedia.org/wiki/Jeremy_Piven)** and **[Jean Smart](http://en.wikipedia.org/wiki/Jean_Smart)** for supporting roles in *[Entourage](http://en.wikipedia.org/wiki/Entourage_(TV_series))* and **[Samantha Who?](http://en.wikipedia.org/wiki/Samantha_Who%3F)** respectively.

In the popular Reality category, *[The Great Race](http://en.wikipedia.org/wiki/The_Great_Race)* was the series winner, while **[Jeff Probst](http://en.wikipedia.org/wiki/Jeff_Probst)** saw **[Heidi Klum](http://en.wikipedia.org/wiki/Heidi_Klum)** and the competition voted off and took the Emmy as best reality series host for **[Survivor](http://en.wikipedia.org/wiki/Survivor_(TV_series))***.*

**[Josh Groban](http://en.wikipedia.org/wiki/Josh_Groban)** provided the evening's sole musical performance, singing a medley of well-known television themes that ranged from *[Mission Impossible](http://www.imdb.com/title/tt0117060/)* to *The* **[Jeffersons](http://en.wikipedia.org/wiki/The_Jeffersons)** to *[South Park](http://en.wikipedia.org/wiki/South_Park)*.

The night was lavish and fun. The  $60^{th}$  Emmys glamorous presentation ended with the Governor's Ball's everlasting Cinderella's glass slipper – galas galore.

 $\frac{1}{2}$ 

About the Writer: <u>Adrienne Papp</u> is a recognized journalist who has written for many publications including Savoir, Beverly Hills 90210, Malibu<br>Beach, Santa Monica Sun, The Beverly Hills Times, Brentwood News, Bel-Air V Physics, entertainment and interviews celebrities and world leaders.

About the Writer: <u>Adrienne Papp</u> is a recognized journalist who has written for many publications including Savoir, Beverly Hills 90210, Malibu<br>Beach, Santa Monica Sun, The Beverly Hills Times, Brentwood News, Bel-Air Vie

 $\overline{\phantom{a}}$  , where  $\overline{\phantom{a}}$ 

Share the knowledge!

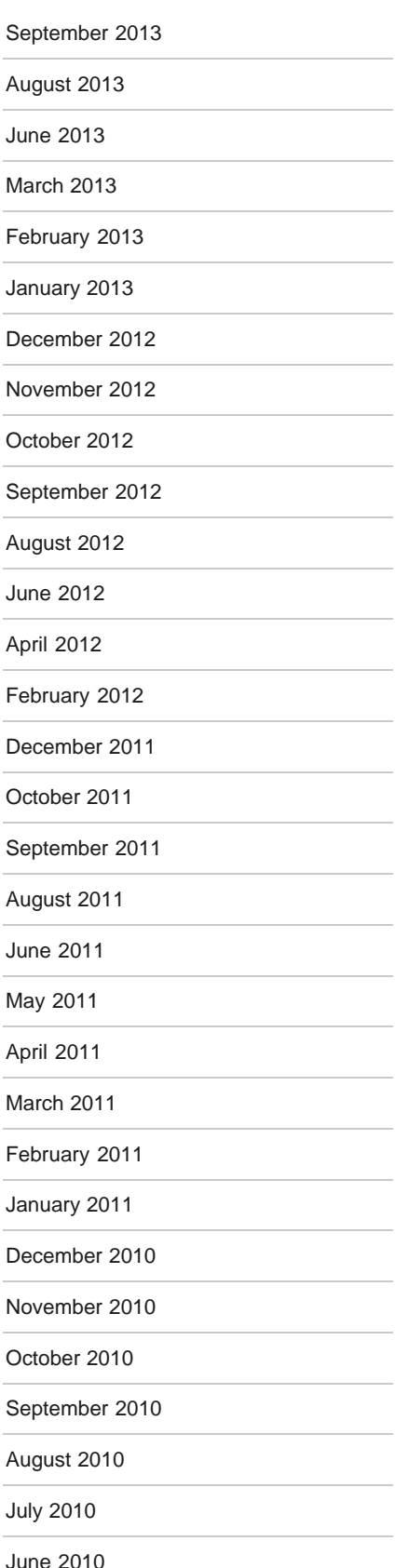

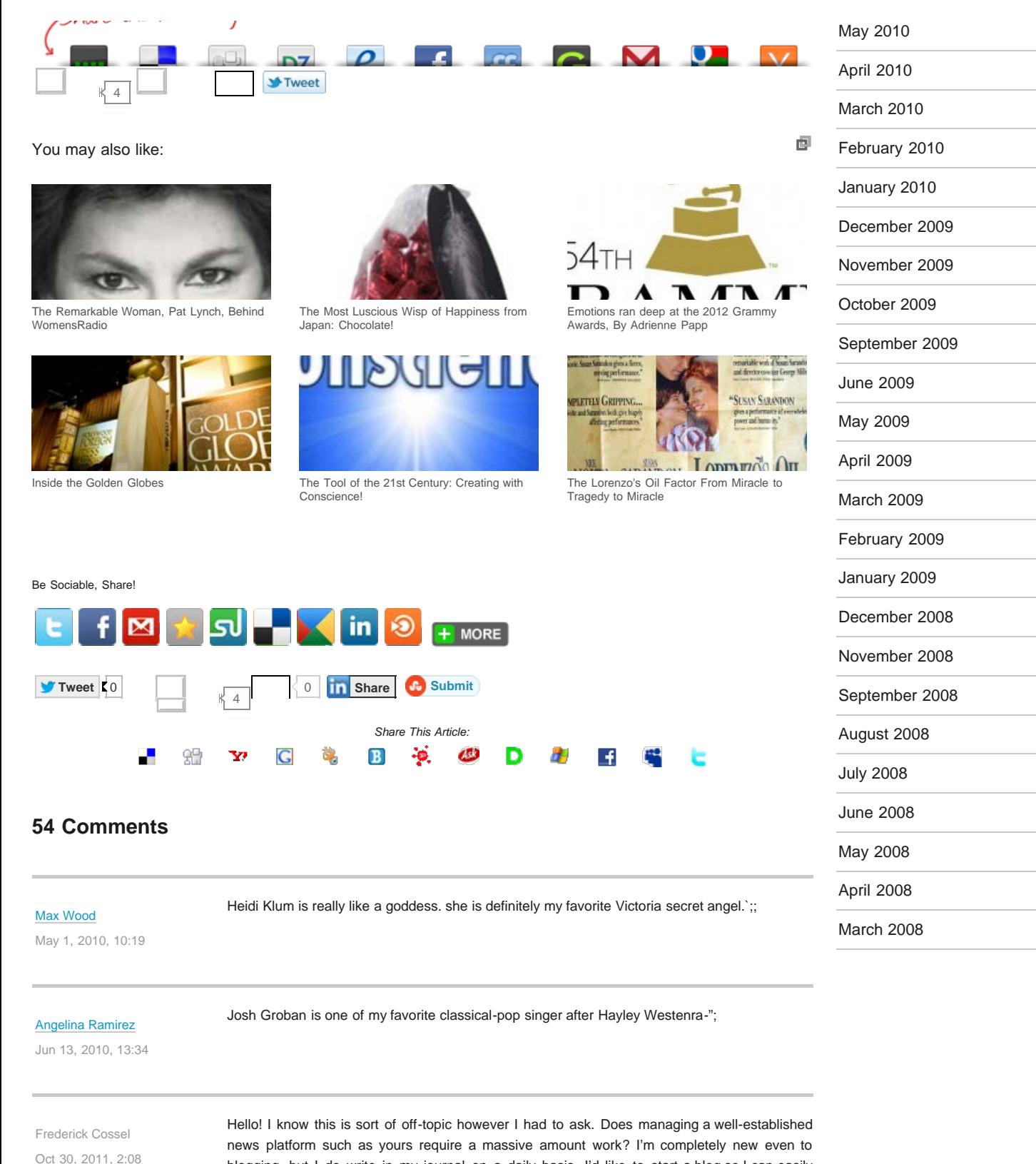

blogging, but I do write in my journal on a daily basis. I'd like to start a blog so I can easily share my experience and thoughts online. Please let me know if you have any kind of recommendations or tips for brand new to the Internet, but aspiring people. Appreciate it!

I'm usually reading your site and i actually respect your content. The article has really peaked my interest. I'm going to bookmark your site and maintain checking for brand spanking new

Replica Audemars [Piguet Lady Royal Oak](http://www.halloforigin.com/forums/member.php?u=8563) [watches](http://www.halloforigin.com/forums/member.php?u=8563)

Nov 7, 2011, 3:50

information. [prices](http://answers.yahoo.com/question/index;_ylt=AgaFUy5hfxftoMOBPyb.FPUjzKIX;_ylv=3?qid=20111022033832AANKzai)

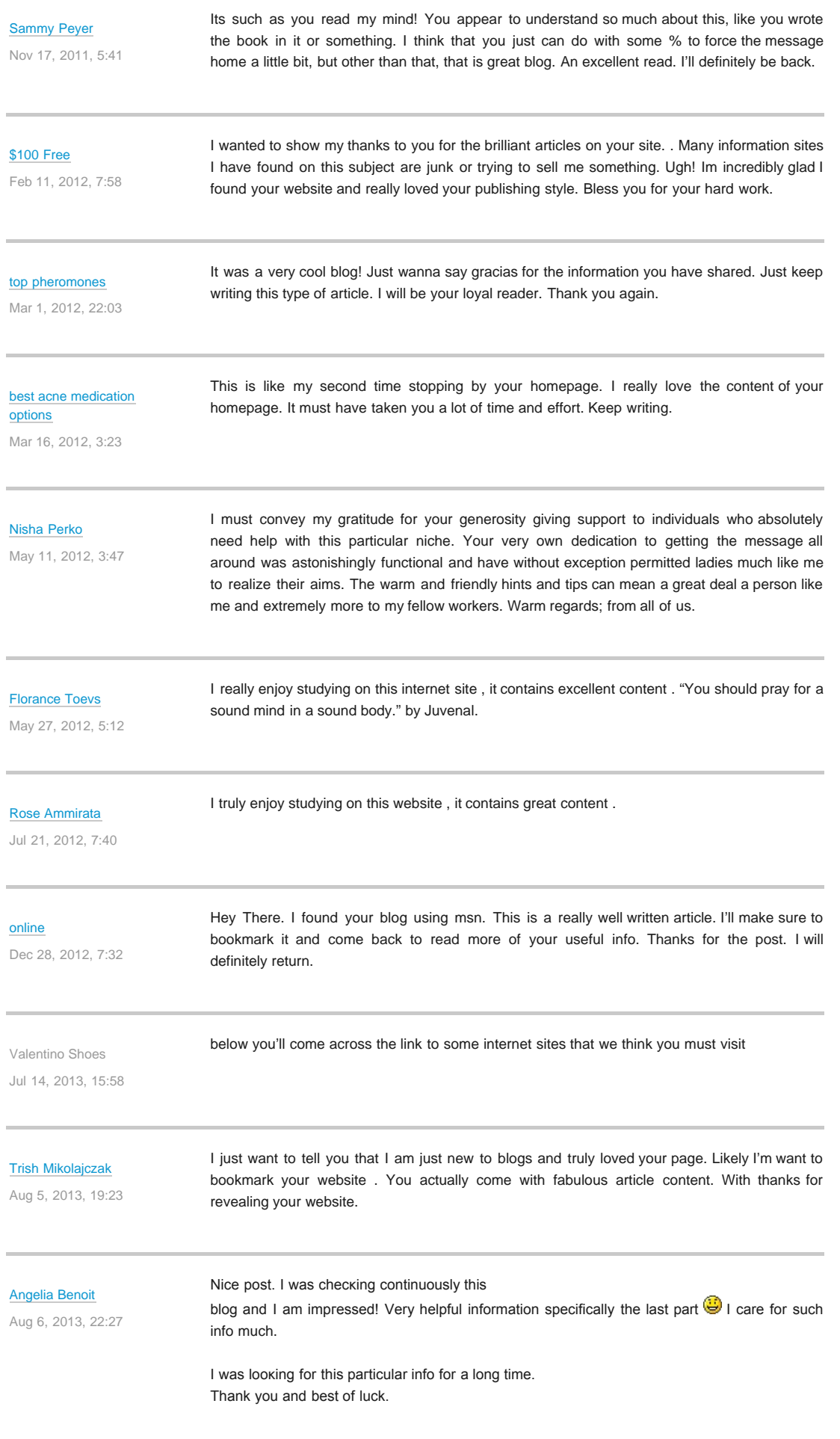

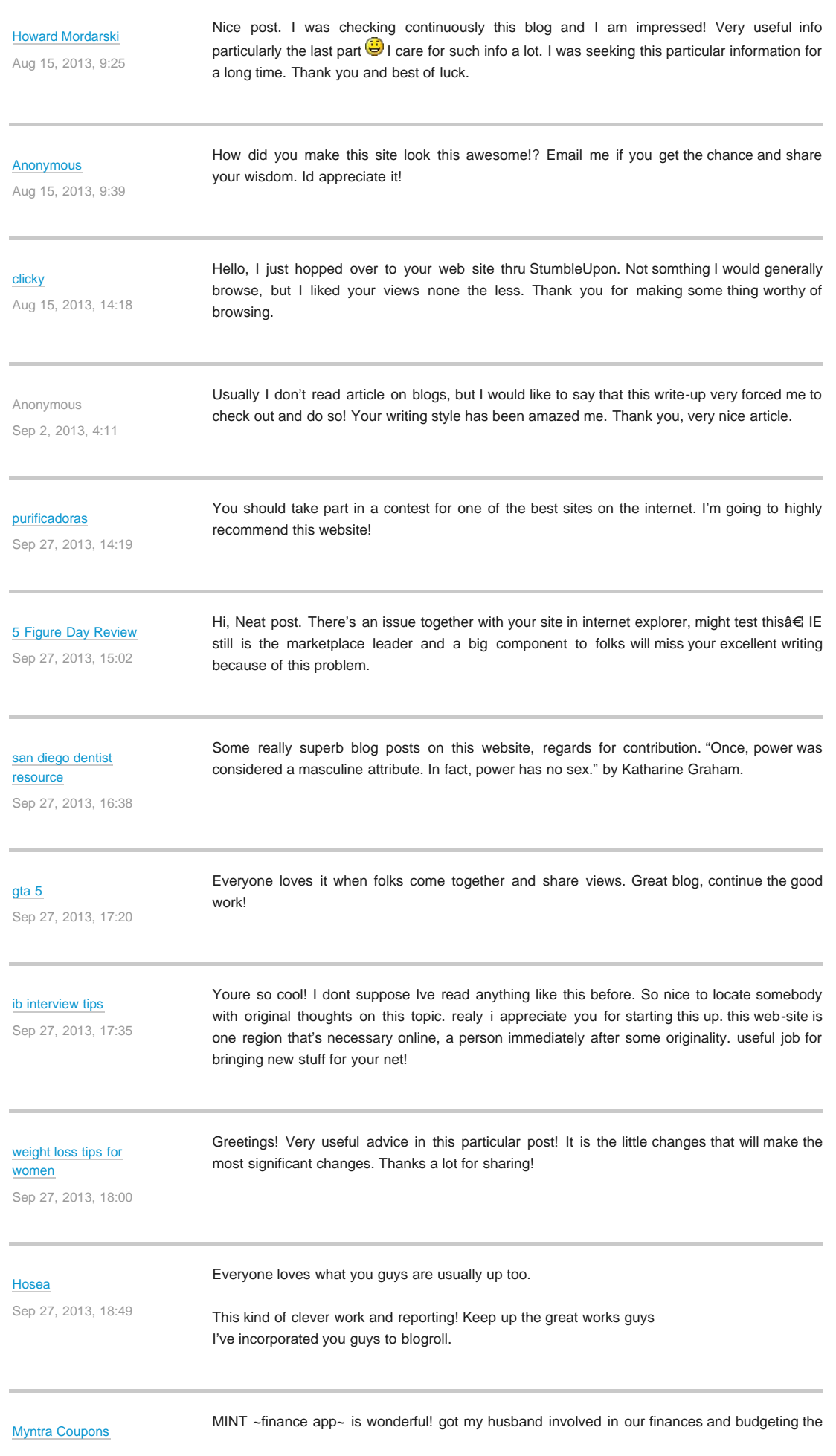

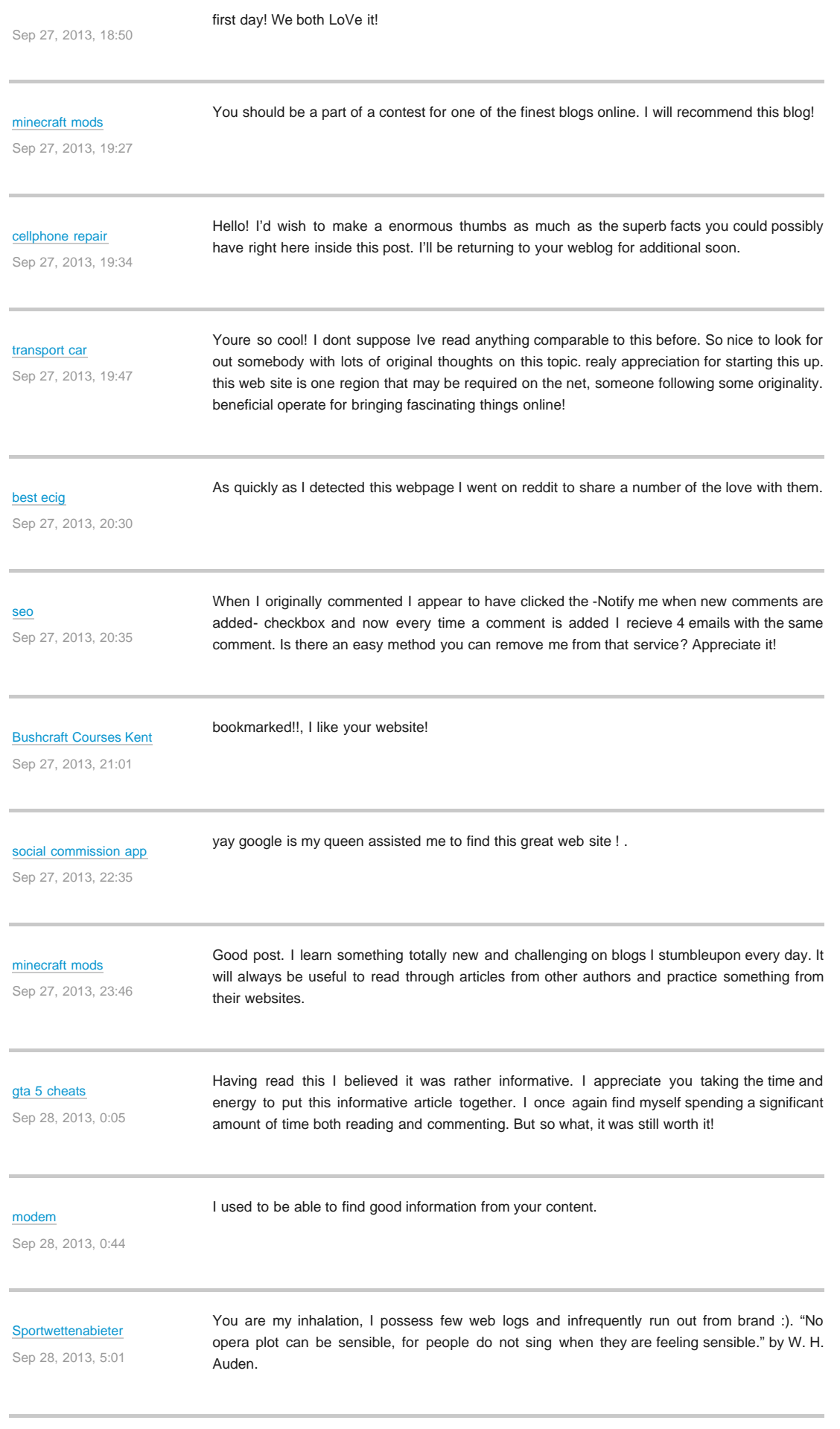

I conceive you have noted some very interesting points , regards for the post.

#### [social commission app](http://bookmark.iccodiworldcup2015.com/story.php?title=tube-cash-code-review-3)

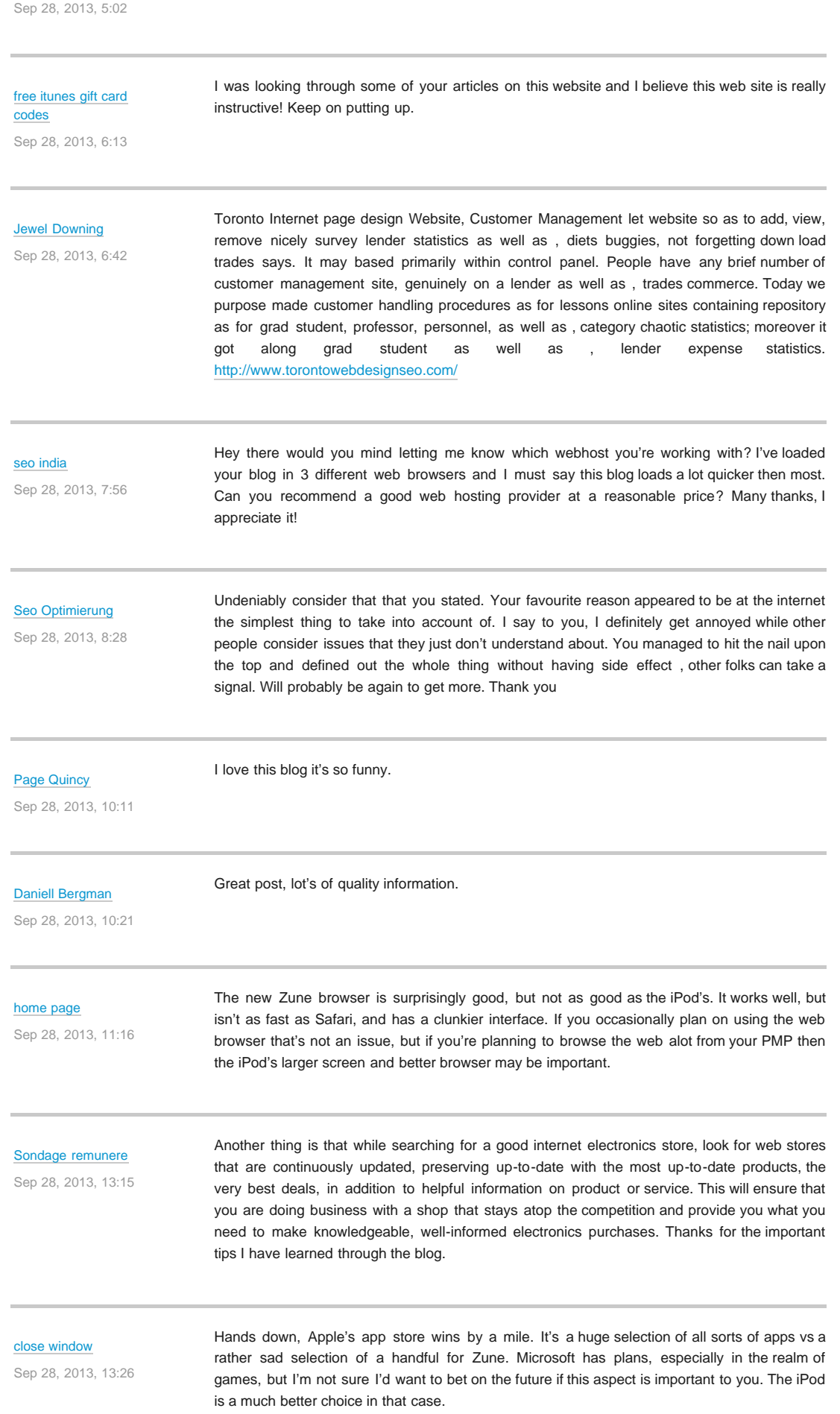

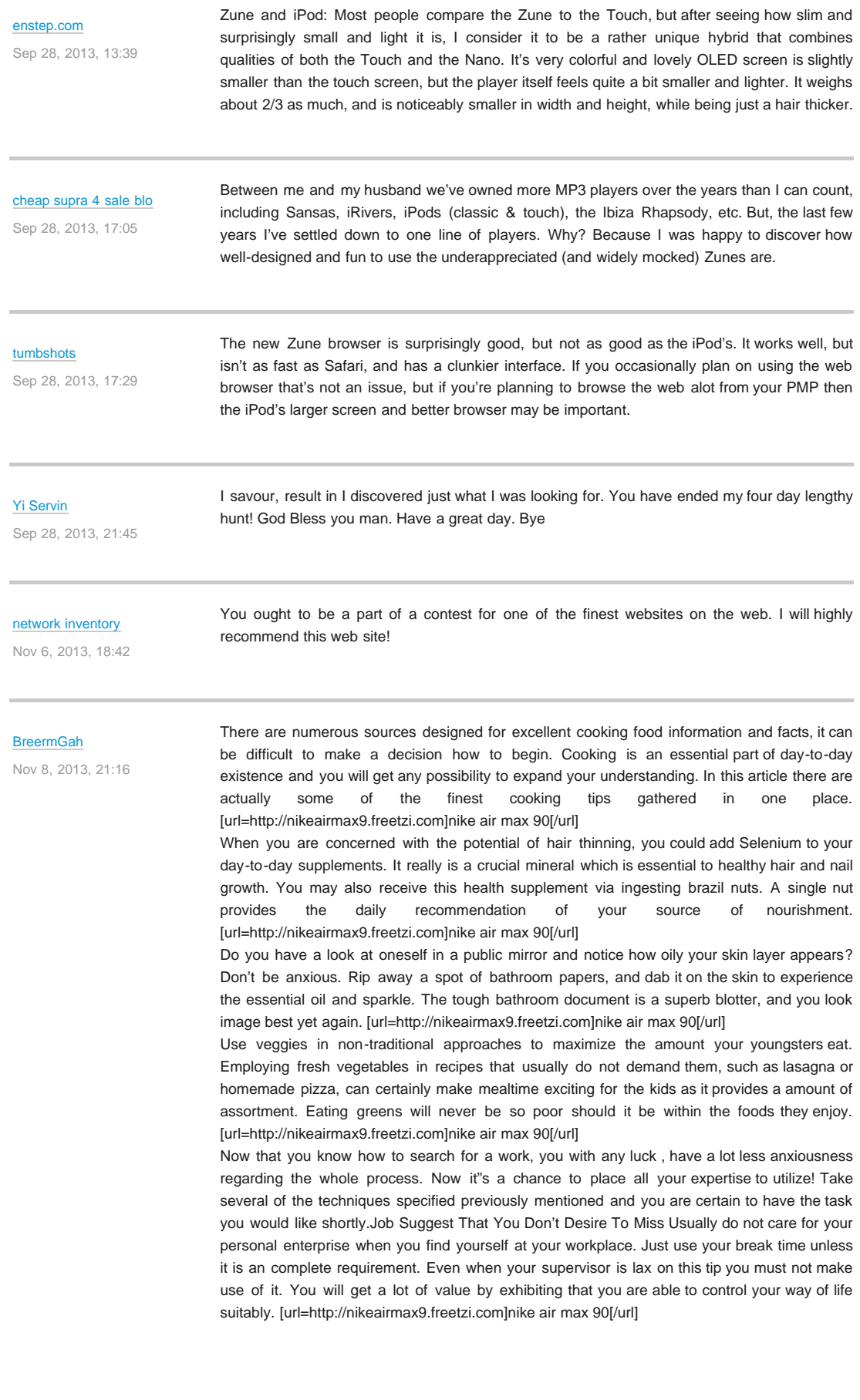

Spotlight Media Productions is proudly powered by [WordPress 3.8.3](http://wordpress.org/) | [Entries \(RSS\)](http://spotlightmediaproductions.biz/spotlight/feed/) | [Comments \(RSS\).](http://spotlightmediaproductions.biz/spotlight/comments/feed/) Built on [Equilibrium Theme](http://madebyon.com/) by [Atlantic Publicity](http://atlanticpublicity.com/).